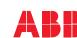

#### Connecting the power cable

#### **Connection diagram**

Two protective earth (ground) conductors. Drive safety standard IEC/ EN/UL 61800-5-1 requires two PE conductors, if the cross-sectional area of the PE conductor is less than 10 mm<sup>2</sup> Cu or 16 mm<sup>2</sup> Al. Use a separate grounding cable or a cable with a separate PE conductor for the line side, if the conductivity of the fourth

conductor or shield does not meet the equirements for the PE conductor.

Use a separate grounding cable for the motor side, if the conductivity of the shield is not sufficient, or if there is no symmetrically constructed PE conductor in the cable.

(b)

ď`∢

C:::D

d

0

M5×25/35

-

0

0

6

360-degree grounding of the cable shield is required for the motor cable and brake resistor cable (if used). It is also recommended for the input power cable.

#### Note:

If there is a symmetrically constructed grounding conductor on the motor cable in addition to the conductive shield, connect the grounding conductor to the grounding terminal at the drive and motor ends.

Do not use an asymmetrically constructed motor cable for motors above 30 kW. Earthing at the motor increases bearing current and power consumption, damages the motor bearing and even the motor.

#### Motor cables

Prepare the ends of the cable as illustrated in the figure. Two different motor cable types are shown in the figures (a.b).

Note: The bare shield will be grounded 360 degrees.

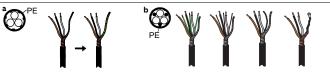

#### **Connection procedure**

- (When selecting the ABB terminal box)
- Attach the residual voltage warning sticker in the local 1. language next to the control board
- Remove the shroud on the power cable terminals by 2. releasing the clips with a screwdriver.
- Connect the input power cables and motor cables as 3. illustrated in the figure. **Note:** The bare shield will be grounded 360 degrees. Mark the pigtail made from the shield as a PE conductor with vellow-and-green color.
- Slide the cables through the holes of the bottom plate, the motor cable to the right and the input power cable 4. to the left.
- Connect the motor cable: 5.
  - Ground the shield 360 degrees under the grounding clamps.
  - Connect the twisted shield of the cable to the grounding terminal.
- Connect the phase conductors of the cable to the T1/U, T2/V and T3/W terminals.
- Connect the input power cables with the L1, L2 and L3 6. terminals according to step 5.
- 7. Install the control cables with grounding frame.
- 8. Reinstall the cover plate of the power cable terminals.
- Secure the cables outside the unit mechanically. 9.
- 10 Ground the motor cable shield at the motor end. For minimum radio frequency interference, ground the motor cable shield 360 degrees at the lead-through of the motor terminal box.

#### Connect the control cables

See the right figure. It is the example of one analog signal and one digital signal cable. Do the connections according to the connection macro in use.

Example of analog signal cable connection 1. Slide the cables through the holes of the

- Ground the outer shield of the cable 360 degrees under the grounding clamp. Keep the cable unstripped as close to the terminals of the control board as possible. For analog signal cables, ground also the pair-cable shields and grounding wire at the SCR1 terminal. Secure the cables mechanically at the
- board and tighten to 0.5...0.6 N·m.
- cable tie mounts.

4)

# Connect the conductors to the

## Default I/O connections (Hand/Auto macro) хı

#### Voltage and analog input and output reference SCR Signal cable shield (screen) Al1 Output frequency reference1: 0-10 V AGND Analog input circuit, common +10V 10 V DC reference power AI2 Not configured AGND Analog input circuit, common AO1 Output frequency: 0...20 mA Max. 500 . . AO2 Motor current: 0...20 mA AGND Analog output circuit, common 2)

#### Terminal size:

- R1...R9: 0.14...1.5 mm<sup>2</sup>(all terminals) Tightening torque: 0.5...0.6 N·m (0.4 lbf·ft)

#### Notes:

- 1) The signal source is powered externally. See the manufacturer's instructions. To use sensors supplied by the drive auxiliary voltage output, see chapter *Electrical installation*", *section Connection examples of two-wire and three-wire sensors* in the *Hardware manual* of the drive.
- <sup>2)</sup> Ground the outer shield of the cable 360 degrees under the grounding clamp on the grounding frame for the control cables
- <sup>3)</sup> Connected with jumpers at the factory.
- <sup>4)</sup> Note: Use shielded twisted-pair cables for digital signals.

| Input signal                                                                                                    | Output signal                                                                                                    |
|----------------------------------------------------------------------------------------------------|----------------------------------------------------------------------------------------------------|
| Constant frequency selection (DI3)(DI4)     Output frequency reference1: 0-10 V (Al1)     Stop (0) / Start (1) (Dl1)     Forward/Reverse selection (DI2)     Ramp selection: Ramp1(0)Ram2 (DI5) | <ul> <li>Analog output AO1: Output frequency</li> <li>Analog output AO2: Motor current</li> <li>Relay output 1: Ready run</li> <li>Relay output 2: Running</li> <li>Relay output 3: Fault (-1)</li> </ul> |

#### Install optional modules, if any

See chapter Electrical installation in ACS530-01 hardware manual (3AXD50000728121 [EN]) Start up and use

To start up the drive, you need to set the motor data, motor control, connection macro and drive parameters. See ACS530 firmware manual (3AXD50000728268 [ EN]) for start-up details.

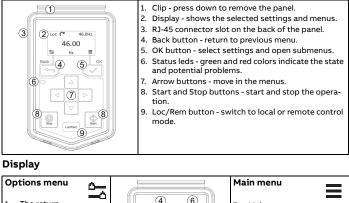

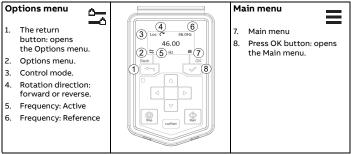

#### The Options menu

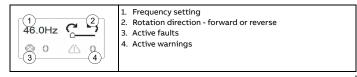

#### Start and stop the drive

To start the drive, press the Start button on the basic control panel. To stop the drive, press the Stop button on the basic control panel.

#### Change the rotation direction

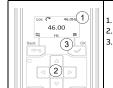

1. In the *Options* menu 2. Move to the rotation direction item with the arrow buttons. 3. Press the OK button to change the rotation direction.

#### Set the frequency reference

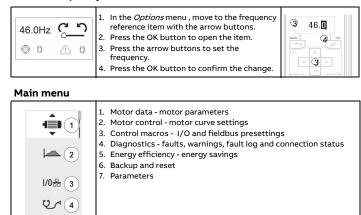

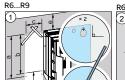

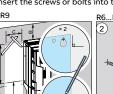

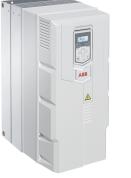

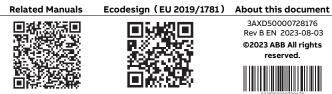

#### Safty Instructions

ABB GENERAL PURPOSE DRIVES

Frames R6 to R9

ACS530-01 Drive

Quick installation and start-up guide

WARNING! Obey these instructions. If you ignore them, injury or death, or damage to the equipment can occur:

- If you are not a qualified electrician, do not do electrical installation work.
- Do not work on the drive, motor cable or motor when main power is applied. If the drive is already connected to the input power, wait for 5 minutes after disconnecting the input power
- Do not work on the control cables when power is applied to the drive or to the external control circuits.
- Use the lifting eyes of the drive when you lift the drive. Do not tilt the drive. The drive is heavy and its center of gravity is high. An overturning drive can cause physical injury.
- Make sure that debris from borings and grindings does not enter the drive when installing
- Make sure that the floor below the drive and the wall where the drive is installed are nonflammable

#### Check if capacitors need to be reformed

If the drive has been stored for a year or more, you must reform the capacitors. You can determine the manufacturing time from the serial number, which you find on the type designation label attached to the drive. The serial number is of format MYYWWRXXXX. YY and WW tell the manufacturing year and week as follows:

- 13, 14, 15, ... for 2013, 2014, 2015, ... v٧٠ 01, 02, 03, ... for week 1, week 2, week 3, ... ww:
- For information on reforming the capacitors, see *Converter module capacitor reforming instructions* (3BFE64059629 [English]), available on the Internet.

#### Select the power cables

Size the power cables according to local regulations to carry the nominal current given on the type designation label of your drive.

#### Ensure the cooling

The allowed ambient temperature ranges from -15°C to 40°C (+5 to +104 °F). No condensation or frost is allowed. For limitation on the ambient temperature bek e below 0°C and above +40°C(+104 °F), see chapter Technical data of ACS530 HW manuals.

#### Protect the drive and input power cable

If you use gG fuse, please check the time-current curve to make sure that the operating time of the fuse is below 0.5 seconds. Follow the local regulations.

#### Install the drive

Warning! The drive module is heavy (45 to 98 kg ), Use a suitable lifting device. Do arbox not lift the module manually. Make sure that the wall and the fixing devices can carry the weight.

#### Installing the drive vertically, frames size R6...R9

Mark the hole locations using the mounting template included in the package. Do not 1. leave the mounting template under the drive. **Note:** Only two screws should be used to fix the lower part of the drive instead of four.

R6…R9: M8

R6...R9

×2

×2

2. Drill the mounting holes

3. Insert the screws or bolts into the holes

- bottom plate
  - 2.
    - Route the cable as shown in the figure
    - appropriate terminals of the control
  - 5.

Tie all control cables to the provided

clamps below the control unit.

3

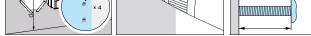

| Frame Size (mm) | R6  | R7  | R8  | R9  |
|-----------------|-----|-----|-----|-----|
| a               | 571 | 623 | 701 | 718 |
| b               | 531 | 583 | 658 | 658 |
| c               | 213 | 245 | 263 | 345 |
| d               | 300 | 300 | 300 | 300 |
| e               | 155 | 155 | 155 | 200 |
| Weight (kg)     | 45  | 55  | 70  | 98  |

#### Check the insulation of the power cables and the motor

Check the insulation of the input cable according to local regulations before connecting it to the drive.

Check the insulation of the motor cable and motor before connecting it to the drive. Measure the insulation resistance between each phase conductor and the Protective Earth conductor using a measuring voltage of 1000 V DC. The insulation resistance of an motor must exceed 100 Mohm (reference value at

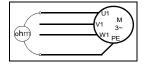

25 °C or 77 °F). For the insulation resistance of other motors, see the manufacturer's instructions. **Note:** Moisture inside the motor casing will reduce the insulation resistance. If moisture is suspected, dry the motor and repeat the measurement.

#### Check the compatibility with IT (ungrounded) system

WARNING! Do not install the drive with the internal EMC filter and VAR varistor connected on an IT system (an ungrounded power system or a high-resistance grounded [over 30 ohms] power system).

If you connect the drive to an IT (ungrounded), disconnect the EMC filter and varistor before connecting the drive to the supply network. Information about how to deal with it please see chapter *Electrical installation* of ACS530 firmware manual (3AXD50000728268 [EN]).

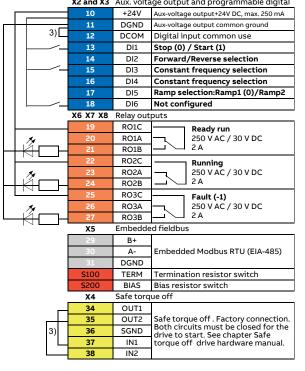

| ₽≡ (7) |  |
|--------|--|
|        |  |

#### Submenus

**0**/2 = (5

8+8 (6)

The Main menu items have a submenu where you can change settings and set actions. Some submenus also have menus and/or option lists. The content of the submenus depend on the drive type

| Motor data           |                  | Motor control                                          |                                                                                                    |
|----------------------|------------------|--------------------------------------------------------|----------------------------------------------------------------------------------------------------|
| <ul> <li>4</li></ul> | 5. Nominal speed | 1 Normal 2<br>3 5.0s 5.04<br>Max Max 6<br>Min<br>7 rpm | <ol> <li>Start mode - Auto,<br/>Scan</li> <li>Stop mode - Coast,<br/>DC hold, Ramp</li> <li>Acceleration time -<br/>Automatic, Flying<br/>start</li> <li>Deceleration time</li> <li>Maximum allowed<br/>speed</li> <li>Maximum allowed<br/>current</li> <li>Minimum allowed<br/>speed</li> </ol> |

| Connection mad                                                                                                    | ro                                                                    |                                                                                                    |                                                       | Diagnos                                                          | se                                   |          |                                                                                                    |
|----------------------------------------------------------------------------------------------------|-----------------------------------------------------------------------|----------------------------------------------------------------------------------------------------|-------------------------------------------------------|------------------------------------------------------------------|--------------------------------------|----------|----------------------------------------------------------------------------------------------------|
| I/0 ☐       1       1       1       1       1       1       1       2       3       Hand       1       2       3       Hand       1       2       3       1       2       3       1       2       3       1       2       2       3       1       2       2       3       1       2       2       3       1       2       2       3       1       2       2       3       4       3       4       4       4       4       4       4       4       4       4       4       4       4       4       4       4       4       4       4       4       4       4       4 | 2. Har<br>3. Har<br>4. 3-w<br>5. Alte<br>6. Mo<br>pot<br>ma<br>7. PID | nd/Auto<br>nd / PID<br>rired<br>ernate mac<br>tor<br>centiometer<br>cro<br>control ma<br>ntrol panel f | r<br>acro                                             | 1 1001<br>3 2009                                                 | <b>⊗∃</b> <sup>(2)</sup><br>1/0≞ (4) | 2.<br>3. | Present Fault - the<br>fault code is<br>displayed<br>Fault History - list o<br>latest fault codes<br>(newest first)<br>Present Warnings -<br>the warning code is<br>shown<br>4. I/O status - I/O<br>settings                            |
| Energy Efficiend                                                                                                    | :y                                                                    |                                                                                                    |                                                       | Backup                                                           |                                      |          |                                                                                                    |
| (1) Saved ∮ Saved ∅(2)<br>(3) Saved ∮ Saved ∅(2)<br>(3) Saved ∮ Saved ∅(4)<br>(5) ∅/kwH<br>0.60                                                                                                    | kWl<br>2. Sav<br>3. Sav<br>MW<br>4. Sav<br>100                        | ved money<br>ved energy<br>/h<br>ved money :                                                           | in                                                    |                                                                  | <b>₽→2</b>                           | 2.       | Backup from the<br>drive to the control<br>panel.<br>Fully restore the<br>back up from the<br>panel to the drive.<br>Partly restore the<br>back up from the<br>panel to the drive.<br>A progress view is<br>shown during the<br>backup. |
| Parameter                                                                                                    |                                                                       |                                                                                                    |                                                       |                                                                  |                                      |          |                                                                                                    |
| ♦ ■ 1 • ■ ▲ ■ ② 3 • ₩                                                                                                    | par<br>2. Mo                                                          | ameters ar<br>dified para                                                                              | nd par<br>meter                                       | r list - Grou<br>ameter leve<br>'s list - non-<br>default Sett   | els<br>default val                   |          | complete                                                                                                    |
| Fault and Warni                                                                                                    | ng                                                                    |                                                                                                    |                                                       |                                                                  |                                      |          |                                                                                                    |
| Fault<br>Loc C 46.0Hz<br>S 1001<br>Reset?<br>Warning<br>Loc C 46.0Hz                                                                                                    | been c<br>1. Ide<br>2. For<br>3. Pre<br>To view                       | letected. A<br>ntify and el                                                                            | fault i<br>imina<br>iforma<br>the <i>Fa</i><br>ing mo | message ne<br>te the cause<br>ation please<br>ault .<br>essages: | eds your i<br>e.                     | mm       | es if a problem has<br>hediate attention.<br>Firmware manual.                                                                                                    |
| ▲ Warning: 2009<br>▲ Warning: 2020<br>▲ Warning: 2009                                                                                                    |                                                                       | ect <i>Diagno</i><br>oll down th                                                                       |                                                       | if there are                                                     | multiple w                           | arn      | ings.                                                                                                    |
| Drive and panel                                                                                                    | comn                                                                  | nunicati                                                                                               | on fa                                                 | ailure                                                           |                                      |          |                                                                                                    |
| <b>9-1-1</b>                                                                                                    |                                                                       | is a genera<br>nd to the pa                                                                            |                                                       |                                                                  | failure, e.ç                         | g., tl   | he drive does not                                                                                                    |
| ₽0                                                                                                    |                                                                       | ive and par<br>rt the basic                                                                            |                                                       |                                                                  | atible, e.g.,                        | the      | e drive does not                                                                                                    |
| Status light                                                                                                    |                                                                       |                                                                                                    |                                                       |                                                                  |                                      |          |                                                                                                    |
| Continuous green                                                                                                    |                                                                       |                                                                                                    | The o                                                 | drive is runr                                                    | ning norma                           | ally.    |                                                                                                    |
| Cusen blinking                                                                                                    |                                                                       | 1                                                                                                    | These                                                 |                                                                  |                                      |          | 1 I                                                                                                    |

| Green, blinking | $\overline{III}$ | There is an active warning in the drive. |
|-----------------|------------------|------------------------------------------|
| Red, continuous |                  | There is an active fault in the drive.   |

#### List of most commonly used parameters

By default, drive shows short parameter list. For the complete list of parameters, refer to the drive firmware manual.

| 9 Motor data<br>Motor control mode<br>Motor nominal current<br>Motor nominal voltage<br>Motor nominal frequency<br>Motor nominal speed<br>Motor nominal power<br>Motor nominal cos φ<br>Motor nominal torque<br>Motor polepairs calculated | 01<br>06400.0<br>0.0960.0<br>0.0500.0<br>030000<br>0.00 10000.00 kW or 0.00 13404.83 hp<br>0.00 1.00<br>0.0004000000.000 N.m or<br>0.0002950248.597 lb-ft<br>01000                                                                                                    |
|----------------------------------------------------------------------------------------------------|----------------------------------------------------------------------------------------------------|
| Motor nominal current<br>Motor nominal voltage<br>Motor nominal frequency<br>Motor nominal speed<br>Motor nominal power<br>Motor nominal cos φ<br>Motor nominal torque<br>Motor polepairs calculated                                       | 0.06400.0<br>0.0960.0<br>0.0500.0<br>030000<br>0.0010000.00 kW or 0.0013404.83 hp<br>0.001.00<br>0.000400000.000 N·m or<br>0.0002950248.597 lb·ft                                                                                                    |
| Motor nominal voltage<br>Motor nominal frequency<br>Motor nominal speed<br>Motor nominal power<br>Motor nominal cos φ<br>Motor nominal torque<br>Motor polepairs calculated                                                                | 0.0960.0<br>0.0500.0<br>030000<br>0.0010000.00 kW or 0.0013404.83 hp<br>0.00100<br>0.000400000.000 N·m or<br>0.0002950248.597 lb·ft                                                                                                    |
| Motor nominal frequency<br>Motor nominal speed<br>Motor nominal power<br>Motor nominal cos φ<br>Motor nominal torque<br>Motor polepairs calculated                                                                                         | 0.0500.0<br>030000<br>0.0010000.00 kW or 0.0013404.83 hp<br>0.00100<br>0.000400000.000 N·m or<br>0.0002950248.597 lb·ft                                                                                                    |
| Motor nominal speed<br>Motor nominal power<br>Motor nominal cos φ<br>Motor nominal torque<br>Motor polepairs calculated                                                                                                    | 0 30000<br>0.00 10000.00 kW or 0.00 13404.83 hp<br>0.00 1.00<br>0.000400000.000 N.m or<br>0.0002950248.597 lb-ft                                                                                                    |
| Motor nominal power<br>Motor nominal cos φ<br>Motor nominal torque<br>Motor polepairs calculated                                                                                                    | 0.00 10000.00 kW or 0.00 13404.83 hp<br>0.00 1.00<br>0.0004000000.000 N·m or<br>0.0002950248.597 lb·ft                                                                                                    |
| Motor nominal cos φ<br>Motor nominal torque<br>Motor polepairs calculated                                                                                                    | 0.00 1.00<br>0.0004000000.000 N·m or<br>0.0002950248.597 lb·ft                                                                                                    |
| Motor nominal cos φ<br>Motor nominal torque<br>Motor polepairs calculated                                                                                                    | 0.00 1.00<br>0.0004000000.000 N·m or<br>0.0002950248.597 lb·ft                                                                                                    |
| Motor polepairs calculated                                                                                                    | 0.0004000000.000 N·m or<br>0.0002950248.597 lb·ft                                                                                                    |
|                                                                                                    | 01000                                                                                                    |
| Motor phace order                                                                                                    |                                                                                                    |
| Motor phase order                                                                                                    | 01                                                                                                    |
| 1 Actual values (read-only)                                                                                                    |                                                                                                    |
| Motor speed used                                                                                                    | -30000.0030000.00                                                                                                    |
| Output frequency                                                                                                    | -500.00500.00                                                                                                    |
| Motor current                                                                                                    | 0.0030000.00                                                                                                    |
| Motor torque                                                                                                    | -1600.01600.0                                                                                                    |
| DC voltage                                                                                                    | 0.002000.00                                                                                                    |
| -                                                                                                    | 02000                                                                                                    |
| Output power                                                                                                    | -32768.0032767.00                                                                                                    |
| Diagnostics (read-only)                                                                                                    |                                                                                                    |
| Run-time counter                                                                                                    | 0 65535 d                                                                                                    |
| Inverter temperature                                                                                                    | -40.0 160.0 %                                                                                                    |
| 0 Standard DI, RO                                                                                                    |                                                                                                    |
| RO1 source                                                                                                    | [ <b>2] Ready run</b> , [7] Running, [14] Fault, [16] Fault/<br>Warning                                                                                                    |
| RO2 source                                                                                                    | [2] Ready run, <b>[7] Running</b> , [14] Fault, [15] Fault(-1)                                                                                                    |
| RO3 source                                                                                                    | [2] Ready run, [7] Running, [14] Fault, [15] Fault(-1)                                                                                                    |
| 2 Standard Al                                                                                                    |                                                                                                    |
| Al1 unit selection                                                                                                    | [2]V, [10]mA                                                                                                    |
| Al1 filter time                                                                                                    | 0.000…30.000                                                                                                    |
| Al1 min                                                                                                    | -22.000 22.000 mA or V, <b>0mA</b> or <b>0V</b>                                                                                                    |
| Al1 max                                                                                                    | -22.000 22.000 mA or V, <b>20mA</b> or <b>10V</b>                                                                                                    |
| Al1 minimum scaled value                                                                                                    | -32768.000 32767.000, <b>0</b>                                                                                                    |
| Al1 maximum scaled value                                                                                                    | -32768.000 32767.000, <b>50</b>                                                                                                    |
| AI2 AI2 unit selection                                                                                                    | [2]V, <b>[10]mA</b>                                                                                                    |
| AI2 filter time                                                                                                    | 0.000····30.000, <b>0.100 s</b>                                                                                                    |
| Al2 min                                                                                                    | -22.000 … 22.000 mA 或 V, <b>0mA</b> or <b>0V</b>                                                                                                    |
| Al2 max                                                                                                    | -22.000 … 22.000 mA 或 V, <b>20mA</b> or <b>10V</b>                                                                                                    |
| AI2 minimum scaled value                                                                                                    | -32768.000 32767.000, <b>50</b>                                                                                                    |
| AI2 maximum scaled value                                                                                                    | -32768.000 32767.000, <b>50</b>                                                                                                    |
| 3 Standard AO                                                                                                    |                                                                                                    |
| AO1 source                                                                                                    | [3]Output frequency, [4]Motor current                                                                                                    |
| AO1 unit selection                                                                                                    | [2]V, <b>[10]mA</b>                                                                                                    |
| AO1 Filtering time                                                                                                    | 0.00030.000                                                                                                    |
| AO1 source min                                                                                                    | -32768.000 ···· 32767.000, <b>0</b>                                                                                                    |
| AO1 source max                                                                                                    | -22.000 ··· 22.000 mA or V, <b>50</b>                                                                                                    |
| AO1 out at AO1 src min                                                                                                    | -22.000 22.000 mA or V, <b>20mA</b> or <b>10V</b>                                                                                                    |
| AO1 out at AO1 src max                                                                                                    | -22.000 22.000 mA or V, <b>20mA</b> or <b>10V</b>                                                                                                    |
| 9 Operation mode                                                                                                    |                                                                                                    |
| Ext1/Ext2 selection                                                                                                    | [ <b>0]EXT1</b> , [1]EXT2, [3]Dl1, [4]Dl2, [5]Dl3, [6]Dl4, [7]Dl5, [32]Embeded fieldbus                                                                                                    |
| 0 Start/stop/direction                                                                                                    |                                                                                                    |
| Ext1 commands                                                                                                    | [0]Not selected, [1]In1 Start, <b>[2]In1 Start;In2 Dir,</b><br>[3]In1 Start fwd;In2 Start rev, [4]In1P Start;In2<br>Stop,[5]In1P Start;In2 Stop;In3 Dir, [6]In1P Start<br>fwd;In2P Start rev;In3 Stop, [14]Embeded fieldbus                                                                                                    |
|                                                                                                    | Actual values (read-only)<br>Motor speed used<br>Output frequency<br>Motor current<br>Motor torque<br>DC voltage<br>Output voltage<br>Output voltage<br>Output power<br>Diagnostics (read-only)<br>Run-time counter<br>Inverter temperature<br>D standard DI, RO<br>RO1 source<br>RO2 source<br>RO2 source<br>RO3 source<br>2 standard AI<br>All unit selection<br>Al1 filter time<br>Al1 min<br>Al1 max<br>Al1 minimum scaled value<br>Al2 Al2 unit selection<br>Al2 filter time<br>Al2 min<br>Al2 max<br>Al2 minimum scaled value<br>Al2 minimum scaled value<br>Al2 chire time<br>Al2 noi time<br>Al2 min<br>Al2 max<br>Al2 minimum scaled value<br>Al2 filter time<br>Al2 min<br>Al2 noi time<br>Al2 max<br>Al2 minimum scaled value<br>Al2 maximum scaled value<br>Al2 maximum scaled value<br>Al2 |

| 20.01                                                                                                    | Ext1 in1 source                                                                                                    | [0]Always off, [2]DI1, [3]DI2, [4]DI3, [5]DI4, [6]DI5                                                                                                    |
|----------------------------------------------------------------------------------------------------|----------------------------------------------------------------------------------------------------|----------------------------------------------------------------------------------------------------|
| 20.04                                                                                                    | Ext1 in2 source                                                                                                    | [0]Always off, [2]DI1, <b>[3]DI2</b> , [4]DI3, [5]DI4, [6]DI5                                                                                                    |
| 20.05                                                                                                    | Ext1 in3 source                                                                                                    | [0]Always off, [2]DI1, [3]DI2, [4]DI3, [5]DI4, [6]DI5                                                                                                    |
| 20.06                                                                                                    | Ext2 commands                                                                                                    | [0]Not selected, [1]In1 Start, [2]In1 Start;In2 Dir,<br>[3]In1 Start fwd;In2 Start rev, [4]In1P Start;In2<br>Stop,[5]In1P Start;In2 Stop;In3 Dir, [6]In1P Start<br>fwd;In2P Start rev;In3 Stop, [14]Embeded fieldbus                                                                                                    |
| 20.08                                                                                                    | Ext2 in1 source                                                                                                    | [0]Always off, <b>[2]Dl1</b> , [3]Dl2, [4]Dl3, [5]Dl4, [6]Dl5,<br>[7]Dl6                                                                                                    |
| 20.09                                                                                                    | Ext2 in2 source                                                                                                    | [0]Always off, [2]Dl1, [3]Dl2, [4]Dl3, [5]Dl4, [6]Dl5                                                                                                    |
| 20.10                                                                                                    | Ext2 in3 source                                                                                                    | [0]Always off, [2]Dl1, [3]Dl2, [4]Dl3, [5]Dl4, [6]Dl5                                                                                                    |
| 20.21                                                                                                    | Direction                                                                                                    | [0]Request, [1]Forward, [2]Reverse                                                                                                    |
| Group 2                                                                                                    | 21 Start/stop mode                                                                                                    |                                                                                                    |
| 21.02                                                                                                    | Magnetization time                                                                                                    | 0 10000 ms, <b>500ms</b>                                                                                                    |
| 21.03                                                                                                    | Stop mode                                                                                                    | <b>[0]Coast</b> , [1]Ramp                                                                                                    |
| 28.11                                                                                                    | 28 Frequency reference chain<br>Ext1 frequency ref1                                                                                                    | [1]Al1 scaled, [2]Al2 scaled, [8]EFB ref1, [9]EFB ref2,                                                                                                    |
| 28.11                                                                                                    | Ext2 frequency ref1                                                                                                    | [16]PID<br>[0]Zero, [1]Al1 scaled, [2]Al2 scaled, [8]EFB ref1,                                                                                                    |
| 28.22                                                                                                    | Constant frequency sel 1                                                                                                    | [9]EFB ref2, [16]PID<br>[0]Always off, [2]DI1, [3]DI2, <b>[4]DI3</b> , [5]DI4, [6]DI5                                                                                                    |
| 28.23                                                                                                    | Constant frequency sel 2                                                                                                    | [0]Always off, [2]Dl1, [3]Dl2, [4]Dl3, <b>[5]Dl4</b> , [6]Dl5                                                                                                    |
| 28.26                                                                                                    | Constant freqency1                                                                                                    | -500.00 500.00Hz, <b>5Hz</b>                                                                                                    |
| 28.27                                                                                                    | Constant freqency2                                                                                                    | -500.00 500.00Hz, <b>10Hz</b>                                                                                                    |
| 28.28                                                                                                    | Constant freqency3                                                                                                    | -500.00 500.00Hz, <b>15Hz</b>                                                                                                    |
| 28.72                                                                                                    | Freq acceleration time 1                                                                                                    | 0.000 1800.000 s, <b>20s</b>                                                                                                    |
| 28.73                                                                                                    | Freq deceleration time 1                                                                                                    | 0.000 1800.000 s, <b>20s</b>                                                                                                    |
|                                                                                                    | 30 Limits                                                                                                    |                                                                                                    |
| 30.13                                                                                                    | Minimum frequency                                                                                                    | -500.00500.00                                                                                                    |
| 30.14                                                                                                    | Maximum frequency                                                                                                    | -500.00500.00                                                                                                    |
| 30.17                                                                                                    | Maximum current                                                                                                    | 0.0030000.00                                                                                                    |
| 30.19                                                                                                    | Minimum torque 1                                                                                                    | -1600.00.0                                                                                                    |
| 30.20                                                                                                    | Maximum torque 1                                                                                                    | 0.01600.0                                                                                                    |
| Group 3                                                                                                    | 31 Fault functions                                                                                                    |                                                                                                    |
| 31.11                                                                                                    | Fault reset selection                                                                                                    | [0] <b>Disable</b> , [2] DI1, [3]DI2, [4]DI3, [5]DI4, [6]DI5                                                                                                    |
| 31.12                                                                                                    | Auto reset selection                                                                                                    | 0000hFFFFh                                                                                                    |
| Group                                                                                                    | 40 Process PID set 1                                                                                                    |                                                                                                    |
| 40.07                                                                                                    | Process PID operation mode                                                                                                    | [0]OFF, [1]ON, [2]ON when drive running                                                                                                    |
| 40.08                                                                                                    | Set 1 feedback 1 source                                                                                                    | [2]Al2 scaled, [8]Al1 percent, [9]Al2 percent                                                                                                    |
| 40.16                                                                                                    | Set 1 setpoint 1 source                                                                                                    | [0]Not selected, [2]Internal setpoint, <b>[11]Al1 per-</b><br>cent, [12]Al2 percent                                                                                                    |
|                                                                                                    |                                                                                                    |                                                                                                    |
| 40.24                                                                                                    | Set 1 internal setpoint 0                                                                                                    | -200000.00 200000.00, 0                                                                                                    |
| 40.24<br>40.31                                                                                                    | Set 1 internal setpoint 0<br>Deviation inversion                                                                                                    | -200000.00 200000.00, 0<br>[0] Not inverted (Ref-Fbk), [1] Inverted (Fbk-<br>Ref)                                                                                                    |
|                                                                                                    |                                                                                                    | [0] Not inverted (Ref-Fbk), [1] Inverted (Fbk-                                                                                                    |
| 40.31                                                                                                    | Deviation inversion                                                                                                    | [0] Not inverted (Ref-Fbk), [1] Inverted (Fbk-Ref)                                                                                                    |
| 40.31<br>40.32<br>40.33                                                                                                    | Deviation inversion<br>Gain                                                                                                    | [0] Not inverted (Ref-Fbk), [1] Inverted (Fbk-Ref)<br>0.01100.00, 1.0                                                                                                    |
| 40.31<br>40.32<br>40.33                                                                                                    | Deviation inversion<br>Gain<br>Integration time                                                                                                    | [0] Not inverted (Ref-Fbk), [1] Inverted (Fbk-Ref)<br>0.01100.00, 1.0                                                                                                    |
| 40.31<br>40.32<br>40.33<br><b>Group</b><br>45.11                                                                                                    | Deviation inversion<br>Gain<br>Integration time<br>45 Energy efficiency                                                                                                    | [0] Not inverted (Ref-Fbk), [1] Inverted (Fbk-<br>Ref)<br>0.01100.00, 1.0<br>0.09999.0 s, 60s                                                                                                    |
| 40.31<br>40.32<br>40.33<br><b>Group</b><br>45.11                                                                                                    | Deviation inversion<br>Gain<br>Integration time<br>45 Energy efficiency<br>Energy optimizer                                                                                                    | [0] Not inverted (Ref-Fbk), [1] Inverted (Fbk-<br>Ref)<br>0.01100.00, 1.0<br>0.09999.0 s, 60s                                                                                                    |
| 40.31<br>40.32<br>40.33<br><b>Group</b><br>45.11<br><b>Group</b>                                                                                                    | Deviation inversion<br>Gain<br>Integration time<br>45 Energy efficiency<br>Energy optimizer<br>88 Embedded fieldbus                                                                                                    | [0] Not inverted (Ref-Fbk), [1] Inverted (Fbk-<br>Ref)<br>0.01100.00, 1.0<br>0.09999.0 s, 60s<br>[0]Disable, [1]Enable                                                                                                    |
| 40.31<br>40.32<br>40.33<br><b>Group</b><br>45.11<br><b>Group</b><br>58.01                                                                                                    | Deviation inversion<br>Gain<br>Integration time<br>45 Energy efficiency<br>Energy optimizer<br>58 Embedded fieldbus<br>Protocol enable                                                                                                    | [0] Not inverted (Ref-Fbk), [1] Inverted (Fbk-<br>Ref)<br>0.01100.00, 1.0<br>0.09999.0 s, 60s<br>[0]Disable, [1]Enable<br>[0]None, [1]ModbusRTU                                                                                                    |
| 40.31<br>40.32<br>40.33<br><b>Group</b><br>45.11<br><b>Group</b><br>58.01<br>58.03                                                                                                    | Deviation inversion<br>Gain<br>Integration time<br>45 Energy efficiency<br>Energy optimizer<br>58 Embedded fieldbus<br>Protocol enable<br>Node address                                                                                                    | [0] Not inverted (Ref-Fbk), [1] Inverted (Fbk-<br>Ref)<br>0.01100.00, 1.0<br>0.09999.0 s, 60s<br>[0]Disable, [1]Enable<br>[0]None, [1]ModbusRTU<br>0255, 1<br>[1]4800, [2]9600, [3]19200, [4]38400, [5]57600,                                                                                                    |
| 40.31<br>40.32<br>40.33<br><b>Group 4</b><br>45.11<br><b>Group 5</b><br>58.01<br>58.03<br>58.04                                                                                                    | Deviation inversion Gain Integration time 45 Energy efficiency Energy optimizer 88 Embedded fieldbus Protocol enable Node address Baud rate                                                                                                    | [0] Not inverted (Ref-Fbk), [1] Inverted (Fbk-<br>Ref)<br>0.01100.00, 1.0<br>0.09999.0 s, 60s<br>[0]Disable, [1]Enable<br>[0]None, [1]ModbusRTU<br>0255, 1<br>[1]4800, [2]9600, [3]19200, [4]38400, [5]57600,<br>[6]76800, [7]115200<br>[0]8NONE 1, [1]8 NONE 2, [2]8 EVEN 1, [3]8 ODD 1<br>[0]Enabled, [1]Refresh settings                                                                                                    |
| 40.31<br>40.32<br>40.33<br><b>Group 4</b><br>45.11<br><b>Group 5</b><br>58.01<br>58.03<br>58.04<br>58.05<br>58.06<br>58.14                                                                                                    | Deviation inversion<br>Gain<br>Integration time<br>45 Energy efficiency<br>Energy optimizer<br>58 Embedded fieldbus<br>Protocol enable<br>Node address<br>Baud rate<br>Parity<br>Communication control<br>Communication loss action                                                                                                    | [0] Not inverted (Ref-Fbk), [1] Inverted (Fbk-<br>Ref)<br>0.01100.00, 1.0<br>0.09999.0 s, 60s<br>[0]Disable, [1]Enable<br>[0]None, [1]ModbusRTU<br>0255, 1<br>[1]4800, [2]9600, [3]19200, [4]38400, [5]57600,<br>[6]76800, [7]115200<br>[0]8NONE 1, [1]8 NONE 2, [2]8 EVEN 1, [3]8 ODD 1                                                                                                    |
| 40.31<br>40.32<br>40.33<br><b>Group 4</b><br>45.11<br><b>Group 5</b><br>58.01<br>58.03<br>58.05<br>58.06<br>58.14<br><b>Group 7</b>                                                                                                    | Deviation inversion<br>Gain<br>Integration time<br>45 Energy efficiency<br>Energy optimizer<br>58 Embedded fieldbus<br>Protocol enable<br>Node address<br>Baud rate<br>Parity<br>Communication control<br>Communication loss action<br>76 PFC configuration                                                                                                    | [0] Not inverted (Ref-Fbk), [1] Inverted (Fbk-Ref)           0.01100.00, 1.0           0.09999.0 s, 60s           [0]Disable, [1]Enable           [0]None, [1]ModbusRTU           0255, 1           [1]4800, [2]9600, [3]19200, [4]38400, [5]57600, [6]76800, [7]115200           [0]8NONE 1, [1]8 NONE 2, [2]8 EVEN 1, [3]8 ODD 1           [0]Enabled, [1]Refresh settings           [0]No action, [1]Fault, [2]Last speed, [5]Warning                                                                                                    |
| 40.31<br>40.32<br>40.33<br><b>Group 4</b><br>55.01<br>58.03<br>58.04<br>58.05<br>58.06<br>58.14<br><b>Group 7</b><br>76.01                                                                                                    | Deviation inversion<br>Gain<br>Integration time<br>45 Energy efficiency<br>Energy optimizer<br>58 Embedded fieldbus<br>Protocol enable<br>Node address<br>Baud rate<br>Parity<br>Communication control<br>Communication loss action<br>76 PFC configuration<br>PFC status                                                                                                    | [0] Not inverted (Ref-Fbk), [1] Inverted (Fbk-Ref)           0.01100.00.           0.01100.00.           0.01100.00.           0.01100.00.           0.01100.00.           0.01100.00.           0.01100.00.           0.01100.00.           0.01100.00.           0.01100.00.           0.01100.00.           0.01100.00.           [0]Disable, [1]Enable           [0]None, [1]ModbusRTU           0255.           [1]14800, [2]9600, [3]19200, [4]38400, [5]57600, [6]76800, [7]115200           [0]8NONE 1, [1]8 NONE 2, [2]8 EVEN 1, [3]8 ODD 1           [0]Enabled, [1]Refresh settings           [0]No action, [1]Fault, [2]Last speed, [5]Warning           00000hFFFFh                                                                                                    |
| 40.31<br>40.32<br>40.33<br><b>Group 4</b><br>45.11<br><b>Group 5</b><br>58.01<br>58.03<br>58.04<br>58.05<br>58.06<br>58.14<br><b>Group 7</b><br>76.01<br>76.02                                                                                                    | Deviation inversion<br>Gain<br>Integration time<br>45 Energy efficiency<br>Energy optimizer<br>58 Embedded fieldbus<br>Protocol enable<br>Node address<br>Baud rate<br>Parity<br>Communication control<br>Communication loss action<br>76 PFC configuration<br>PFC status<br>PFC system status                                                                                                    | [0] Not inverted (Ref-Fbk), [1] Inverted (Fbk-Ref)           0.01100.00, 1.0           0.019999.0 s, 60s           [0]Disable, [1]Enable           [0]None, [1]ModbusRTU           0255, 1           [1]4800, [2]9600, [3]19200, [4]38400, [5]57600, [6]76800, [7]115200           [0]NONE 1, [1]8 NONE 2, [2]8 EVEN 1, [3]8 ODD 1           [0]Enabled, [1]Refresh settings           [0]No action, [1]Fault, [2]Last speed, [5]Warning           0000hFFFFh           03, 100103, 200202, 300302, 400, 500, 600, 700, 800801, 49                                                                                                    |
| 40.31<br>40.32<br>40.33<br><b>Group 4</b><br>45.11<br><b>Group 5</b><br>58.01<br>58.03<br>58.04<br>58.05<br>58.04<br>58.05<br>58.04<br>58.05<br>58.04<br>76.01<br>76.01                                                                                                    | Deviation inversion<br>Gain<br>Integration time<br>45 Energy efficiency<br>Energy optimizer<br>58 Embedded fieldbus<br>Protocol enable<br>Node address<br>Baud rate<br>Parity<br>Communication control<br>Communication loss action<br>76 PFC configuration<br>PFC status<br>PFC system status<br>Pump status 1                                                                                                    | [0] Not inverted (Ref-Fbk), [1] Inverted (Fbk-Ref)           0.01100.00, 1.0           0.019999.0 s, 60s           [0]Disable, [1]Enable           [0]Disable, [1]Enable           [0]None, [1]ModbusRTU           0255, 1           [1]4800, [2]9600, [3]19200, [4]38400, [5]57600, [6]76800, [7]115200           [0]NONE 1, [1]8 NONE 2, [2]8 EVEN 1, [3]8 ODD 1           [0]Enabled, [1]Refresh settings           [0]No action, [1]Fault, [2]Last speed, [5]Warning           0000hFFFFh           03, 100103, 200202, 300302, 400, 500, 600, 700, 800801, 49           0000hFFFFh                                                                                                    |
| 40.31<br>40.32<br>40.33<br><b>Group 4</b><br>45.11<br><b>Group 5</b><br>58.01<br>58.03<br>58.04<br>58.05<br>58.06<br>58.14<br><b>Group 7</b><br>76.01<br>76.01<br>76.12                                                                                                    | Deviation inversion<br>Gain<br>Integration time<br>45 Energy efficiency<br>Energy optimizer<br>58 Embedded fieldbus<br>Protocol enable<br>Node address<br>Baud rate<br>Parity<br>Communication control<br>Communication loss action<br>76 PFC configuration<br>PFC status<br>PFC system status<br>Pump status 1<br>Pump status 2                                                                                                    | [0] Not inverted (Ref-Fbk), [1] Inverted (Fbk-Ref)           0.01100.00, 1.0           0.019999.0 s, 60s           [0]Disable, [1]Enable           [0]None, [1]ModbusRTU           0255, 1           [1]4800, [2]9600, [3]19200, [4]38400, [5]57600, [6]76800, [7]115200           [0]NONE 1, [1]8 NONE 2, [2]8 EVEN 1, [3]8 ODD 1           [0]Enabled, [1]Refresh settings           [0]No action, [1]Fault, [2]Last speed, [5]Warning           0000hFFFFh           03, 100103, 200202, 300302, 400, 500, 600, 700, 800801, 49                                                                                                    |
| 40.31<br>40.32<br>40.33<br><b>Group</b> 4<br>58.01<br>58.03<br>58.04<br>58.05<br>58.06<br>58.14<br><b>Group</b> 7<br>76.01<br>76.01<br>76.12<br>76.12                                                                                                    | Deviation inversion<br>Gain<br>Integration time<br>45 Energy efficiency<br>Energy optimizer<br>58 Embedded fieldbus<br>Protocol enable<br>Node address<br>Baud rate<br>Parity<br>Communication control<br>Communication loss action<br>76 PFC configuration<br>PFC status<br>PFC system status<br>Pump status 1<br>Pump status 2<br>PFC configuration                                                                                                    | [0] Not inverted (Ref-Fbk), [1] Inverted (Fbk-Ref)           0.01100.00.           0.01100.00.           0.01100.00.           0.01100.00.           0.01100.00.           0.01100.00.           0.01100.00.           0.01100.00.           0.01100.00.           0.01100.00.           0.01100.00.           [0]Disable, [1]Enable           [0]None.           [1]ModbusRTU           0255.           [1]14800, [2]9600, [3]19200, [4]38400, [5]57600, [6]76800, [7]115200           [0]8NONE 1, [1]8 NONE 2, [2]8 EVEN 1, [3]8 ODD 1           [0]Benabled, [1]Refresh settings           [0]No action, [1]Fault, [2]Last speed, [5]Warning           0000hFFFFh           03, 100103, 200202, 300302, 400, 500, 600, 700, 800801, 49           0000hFFFFh           0000hFFFFh           0000hFFFFh                                                                                                    |
| 40.31<br>40.32<br>40.33<br><b>Group</b> 4<br>58.01<br>58.03<br>58.04<br>58.05<br>58.06<br>58.14<br><b>Group</b> 7<br>76.01<br>76.01<br>76.12<br>76.11<br>76.12<br>76.21<br>76.21                                                                                                    | Deviation inversion<br>Gain<br>Integration time<br>45 Energy efficiency<br>Energy optimizer<br>58 Embedded fieldbus<br>Protocol enable<br>Node address<br>Baud rate<br>Parity<br>Communication control<br>Communication loss action<br>76 PFC configuration<br>PFC status<br>PFC system status<br>PUMP status 1<br>Pump status 2<br>PFC configuration<br>Start point 1                                                                                                    | [0] Not inverted (Ref-Fbk), [1] Inverted (Fbk-Ref)           0.01100.00.           0.01100.00.           0.01100.00.           0.01100.00.           0.01100.00.           0.01100.00.           0.01100.00.           0.01100.00.           0.01100.00.           0.01100.00.           0.01100.00.           [0]Disable, [1]Enable           [0]None.           [1]ModbusRTU           0255.           [1]14800, [2]9600, [3]19200, [4]38400, [5]57600, [6]76800, [7]115200           [0]8NONE 1, [1]8 NONE 2, [2]8 EVEN 1, [3]8 ODD 1           [0]Benabled, [1]Refresh settings           [0]No action, [1]Fault, [2]Last speed, [5]Warning           0000hFFFFh           0.000801, 49           0000hFFFFh           0000hFFFFh           0000hFFFFh           0000h32767.00                                                                                                    |
| 40.31<br>40.32<br>40.33<br><b>Group 4</b><br>58.01<br>58.03<br>58.04<br>58.05<br>58.06<br>58.14<br><b>Group 7</b><br>76.01<br>76.01<br>76.12<br>76.12<br>76.21<br>76.30<br>76.41                                                                                                    | Deviation inversion<br>Gain<br>Integration time<br>45 Energy efficiency<br>Energy optimizer<br>58 Embedded fieldbus<br>Protocol enable<br>Node address<br>Baud rate<br>Parity<br>Communication control<br>Communication loss action<br>76 PFC configuration<br>PFC status<br>PFC system status<br>PFC system status<br>Pump status 1<br>Pump status 2<br>PFC configuration<br>Start point 1<br>Stop point 1                                                                                                    | [0] Not inverted (Ref-Fbk), [1] Inverted (Fbk-Ref)           0.01100.00.           0.01100.00.           0.01100.00.           0.01100.00.           0.01100.00.           0.01100.00.           0.01100.00.           0.01100.00.           0.01100.00.           0.01100.00.           0.01100.00.           [0]Disable, [1]Enable           [0]None.           [1]ModbusRTU           0255.           [1]14800, [2]9600, [3]19200, [4]38400, [5]57600, [6]76800, [7]115200           [0]8NONE 1, [1]8 NONE 2, [2]8 EVEN 1, [3]8 ODD 1           [0]Enabled, [1]Refresh settings           [0]No action, [1]Fault, [2]Last speed, [5]Warning           0000hFFFFh           0000hFFFFh           0000hFFFFh           0000hFFFFh           0000hFFFFh           0000h32767.00                                                                                                    |
| 40.31<br>40.32<br>40.33<br><b>Group 4</b><br>58.01<br>58.03<br>58.04<br>58.05<br>58.06<br>58.14<br><b>Group 7</b><br>76.01<br>76.01<br>76.12<br>76.21<br>76.21<br>76.30<br>76.41<br><b>Group 7</b>                                                                                                    | Deviation inversion<br>Gain<br>Integration time<br>45 Energy efficiency<br>Energy optimizer<br>58 Embedded fieldbus<br>Protocol enable<br>Node address<br>Baud rate<br>Parity<br>Communication control<br>Communication loss action<br>76 PFC configuration<br>PFC status<br>PFC system status<br>PFC system status<br>PUmp status 1<br>Pump status 2<br>PFC configuration<br>Start point 1<br>Stop point 1<br>77 PFC maintenance and monit                                                                                                    | [0] Not inverted (Ref-Fbk), [1] Inverted (Fbk-Ref)           0.01100.00.           0.01100.00.           0.01100.00.           0.01100.00.           0.01100.00.           0.01100.00.           0.01100.00.           0.01100.00.           0.01100.00.           0.01100.00.           0.01100.00.           [0]Disable, [1]Enable           [0]None.           [1]ModbusRTU           0255.           [1]14800, [2]9600, [3]19200, [4]38400, [5]57600, [6]76800, [7]115200           [0]8NONE 1, [1]8 NONE 2, [2]8 EVEN 1, [3]8 ODD 1           [0]Enabled, [1]Refresh settings           [0]No action, [1]Fault, [2]Last speed, [5]Warning           0000hFFFFh           0000hFFFFh           0000hFFFFh           0000hFFFFh           0000hFFFFh           0000h32767.00                                                                                                    |
| 40.31<br>40.32<br>40.33<br><b>Group</b> 4<br>45.11<br><b>Group</b> 5<br>58.01<br>58.03<br>58.04<br>58.04<br>58.04<br>58.04<br>58.04<br>58.04<br>58.04<br>76.01<br>76.01<br>76.01<br>76.01<br>76.02<br>76.11<br>76.12<br>76.30<br>76.30<br>76.31<br>76.30<br>76.41<br>77.10                                                                | Deviation inversion<br>Gain<br>Integration time<br>45 Energy efficiency<br>Energy optimizer<br>58 Embedded fieldbus<br>Protocol enable<br>Node address<br>Baud rate<br>Parity<br>Communication control<br>Communication loss action<br>76 PFC configuration<br>PFC status<br>PFC status<br>PFC system status<br>PFC system status<br>PUmp status 1<br>Pump status 2<br>PFC configuration<br>Start point 1<br>Stop point 1<br>77 PFC maintenance and monit<br>PFC runtime change                                                                                                    | [0] Not inverted (Ref-Fbk), [1] Inverted (Fbk-Ref)           0.01100.00, 1.0           0.01100.00, 1.0           0.09999.0 s, 60s           [0]Disable, [1]Enable           [0]None, [1]ModbusRTU           0255, 1           [1]Ha00, [2]9600, [3]19200, [4]38400, [5]57600, [6]76800, [7]115200           [0]NONE 1, [1]8 NONE 2, [2]8 EVEN 1, [3]8 ODD 1           [0]Enabled, [1]Refresh settings           [0]No action, [1]Fault, [2]Last speed, [5]Warning           0000hFFFFh           0000hFFFFh           0000hFFFFh           0000hFFFFh           0.0032767.00           0.0032767.00           oring           -                                                                                                    |
| 40.31<br>40.32<br>40.33<br><b>Group 4</b><br>58.01<br>58.03<br>58.04<br>58.05<br>58.06<br>58.14<br><b>Group 7</b><br>76.01<br>76.01<br>76.12<br>76.21<br>76.21<br>76.30<br>76.41<br><b>Group 7</b>                                                                                                    | Deviation inversion<br>Gain<br>Integration time<br>45 Energy efficiency<br>Energy optimizer<br>58 Embedded fieldbus<br>Protocol enable<br>Node address<br>Baud rate<br>Parity<br>Communication control<br>Communication loss action<br>76 PFC configuration<br>PFC status<br>PFC system status<br>PFC system status<br>PUmp status 1<br>Pump status 2<br>PFC configuration<br>Start point 1<br>Stop point 1<br>77 PFC maintenance and monit<br>PFC runtime change<br>Pump 1 running time                                                                                             | [0] Not inverted (Ref-Fbk), [1] Inverted (Fbk-Ref)           0.01100.00, 1.0           0.01100.00, 1.0           0.09999.0 s, 60s           [0]Disable, [1]Enable           [0]None, [1]ModbusRTU           0255, 1           [1]4800, [2]9600, [3]19200, [4]38400, [5]57600, [6]76800, [7]115200           [0]NONE 1, [1]8 NONE 2, [2]8 EVEN 1, [3]8 ODD 1           [0]Enabled, [1]Refresh settings           [0]No action, [1]Fault, [2]Last speed, [5]Warning           0000hFFFFh           0000hFFFFh           0000hFFFFh           0000hFFFFh           0000hS2767.00                                                                                                    |
| 40.31<br>40.32<br>40.33<br><b>Group</b> 4<br>58.01<br>58.03<br>58.04<br>58.05<br>58.04<br>58.04<br>58.04<br>58.05<br>58.04<br>76.02<br>76.01<br>76.02<br>76.01<br>76.02<br>76.11<br>76.12<br>76.30<br>76.30<br>76.30<br>76.41<br>77.10<br>77.11                                                                                           | Deviation inversion<br>Gain<br>Integration time<br>45 Energy efficiency<br>Energy optimizer<br>58 Embedded fieldbus<br>Protocol enable<br>Node address<br>Baud rate<br>Parity<br>Communication control<br>Communication loss action<br>76 PFC configuration<br>PFC status<br>PFC status<br>PFC system status<br>PFC system status<br>PUmp status 1<br>Pump status 2<br>PFC configuration<br>Start point 1<br>Stop point 1<br>77 PFC maintenance and monit<br>PFC runtime change                                                                                                    | [0] Not inverted (Ref-Fbk), [1] Inverted (Fbk-Ref)           0.01100.00, 1.0           0.01100.00, 1.0           0.09999.0 s, 60s           [0]Disable, [1]Enable           [0]None, [1]ModbusRTU           0255, 1           [1]Ha00, [2]9600, [3]19200, [4]38400, [5]57600, [6]76800, [7]115200           [0]NONE 1, [1]8 NONE 2, [2]8 EVEN 1, [3]8 ODD 1           [0]Enabled, [1]Refresh settings           [0]No action, [1]Fault, [2]Last speed, [5]Warning           0000hFFFFh           0000hFFFFh           0000hFFFFh           0000hFFFFh           0.0032767.00           0.0032767.00           0.0042949672.95                                                                                                    |
| 40.31<br>40.32<br>40.33<br><b>Group</b> 4<br>45.11<br><b>Group</b> 5<br>8.01<br>58.03<br>58.04<br>58.04<br>58.05<br>58.04<br>58.04<br>58.05<br>58.04<br>58.04<br>76.02<br>76.01<br>76.02<br>76.01<br>76.02<br>76.11<br>76.12<br>76.21<br>76.21<br>76.21<br>76.30<br>76.41<br>77.10<br>77.10                                               | Deviation inversion<br>Gain<br>Integration time<br>45 Energy efficiency<br>Energy optimizer<br>58 Embedded fieldbus<br>Protocol enable<br>Node address<br>Baud rate<br>Parity<br>Communication control<br>Communication loss action<br>76 PFC configuration<br>PFC status<br>PFC system status<br>PFC system status<br>PUmp status 1<br>Pump status 2<br>PFC configuration<br>Start point 1<br>Stop point 1<br>77 PFC maintenance and monit<br>PFC runtime change<br>Pump 1 running time<br>Pump 2 running time                                                                      | [0] Not inverted (Ref-Fbk), [1] Inverted (Fbk-Ref)           0.01100.00, 1.0           0.01100.00, 1.0           0.09999.0 s, 60s           [0]Disable, [1]Enable           [0]None, [1]ModbusRTU           0255, 1           [1]4800, [2]9600, [3]19200, [4]38400, [5]57600, [6]76800, [7]115200           [0]RNONE 1, [1]8 NONE 2, [2]8 EVEN 1, [3]8 ODD 1           [0]Enabled, [1]Refresh settings           [0]No action, [1]Fault, [2]Last speed, [5]Warning           0000hFFFFh           03, 100103, 200202, 300302, 400, 500, 600, 700, 800801, 49           0000hFFFFh           0.0032767.00           0.0032767.00           0.0042949672.95                                                                                                    |
| 40.31<br>40.32<br>40.33<br><b>Group</b> 4<br>45.11<br><b>Group</b> 5<br>8.01<br>58.03<br>58.04<br>58.05<br>58.04<br>58.05<br>58.04<br>58.05<br>58.04<br>58.05<br>58.04<br>75.8.05<br>58.04<br>76.01<br>76.01<br>76.01<br>76.11<br>76.21<br>76.21<br>76.30<br>76.41<br>77.12<br>77.13<br>77.14<br>77.14                                    | Deviation inversion Gain Integration time 45 Energy efficiency Energy optimizer 88 Embedded fieldbus Protocol enable Node address Baud rate Parity Communication control Communication loss action 76 PFC configuration PFC status PFC system status Pump status 1 Pump status 2 PFC configuration Start point 1 77 PFC maintenance and monit PFC runtime change Pump 1 running time Pump 3 running time Pump 3 running time                                                                                                    | [0] Not inverted (Ref-Fbk), [1] Inverted (Fbk-Ref)           0.01100.00, 1.0           0.019999.0 s, 60s           [0]Disable, [1]Enable           [0]None. [1]ModbusRTU           0255, 1           [1]4800, [2]9600, [3]19200, [4]38400, [5]57600, [6]76800, [7]115200           [0]Nonet. 1, [18 NONE 2, [2]8 EVEN 1, [3]8 ODD 1           [0]Enabled, [1]Refresh settings           [0]No action, [1]Fault, [2]Last speed, [5]Warning           0000hFFFFh           03, 100103, 200202, 300302, 400, 500, 600, 700, 800801, 49           0000hFFFFh           0.0032767.00           0.0032767.00           0.0042949672.95           0.0042949672.95           0.0042949672.95                                                                                                    |
| 40.31<br>40.32<br>40.33<br><b>Group</b> 4<br>45.11<br><b>Group</b> 5<br>8.01<br>58.03<br>58.04<br>58.05<br>58.04<br>58.05<br>58.04<br>58.05<br>58.04<br>58.05<br>58.04<br>75.8.05<br>58.04<br>76.01<br>76.01<br>76.01<br>76.11<br>76.21<br>76.21<br>76.30<br>76.41<br>77.12<br>77.13<br>77.14<br>77.14                                    | Deviation inversion Gain Integration time 45 Energy efficiency Energy optimizer 88 Embedded fieldbus Protocol enable Node address Baud rate Parity Communication control Communication loss action 76 PFC configuration PFC status PFC system status PUmp status 1 Pump status 2 PFC configuration Start point 1 Stop point 1 77 PFC maintenance and monit PFC runtime change Pump 1 running time Pump 3 running time Pump 4 running time                                                                                                    | [0] Not inverted (Ref-Fbk), [1] Inverted (Fbk-Ref)           0.01100.00, 1.0           0.019999.0 s, 60s           [0]Disable, [1]Enable           [0]None. [1]ModbusRTU           0255, 1           [1]4800, [2]9600, [3]19200, [4]38400, [5]57600, [6]76800, [7]115200           [0]Nonet. 1, [18 NONE 2, [2]8 EVEN 1, [3]8 ODD 1           [0]Enabled, [1]Refresh settings           [0]No action, [1]Fault, [2]Last speed, [5]Warning           0000hFFFFh           03, 100103, 200202, 300302, 400, 500, 600, 700, 800801, 49           0000hFFFFh           0.0032767.00           0.0032767.00           0.0042949672.95           0.0042949672.95           0.0042949672.95                                                                                                    |
| 40.31<br>40.32<br>40.33<br>45.11<br><b>Group 2</b><br>58.01<br>58.03<br>58.04<br>58.05<br>58.04<br>58.05<br>58.06<br>58.14<br>75.01<br>76.01<br>76.01<br>76.01<br>76.01<br>76.11<br>76.21<br>76.21<br>76.30<br>76.41<br>77.12<br>77.13<br>77.14<br>77.13<br>77.14<br>77.14<br>77.14                                                       | Deviation inversion<br>Gain<br>Integration time<br>45 Energy efficiency<br>Energy optimizer<br>58 Embedded fieldbus<br>Protocol enable<br>Node address<br>Baud rate<br>Parity<br>Communication control<br>Communication loss action<br>76 PFC configuration<br>PFC status<br>PFC system status<br>PUmp status 1<br>Pump status 2<br>PFC configuration<br>Start point 1<br>Stop point 1<br>Stop point 1<br>77 PFC maintenance and monit<br>PFC runtime change<br>Pump 1 running time<br>Pump 3 running time<br>Pump 4 running time<br>Pump 4 running time                             | [0] Not inverted (Ref-Fbk), [1] Inverted (Fbk-Ref)           0.01100.00, 1.0           0.01100.00, 1.0           0.09999.0 s, 60s           [0]Disable, [1]Enable           [0]None, [1]ModbusRTU           0255, 1           [1]4800, [2]9600, [3]19200, [4]38400, [5]57600, [6]76800, [7]115200           [0]NONE 1, [1]8 NONE 2, [2]8 EVEN 1, [3]8 ODD 1           [0]Enabled, [1]Refresh settings           [0]No action, [1]Fault, [2]Last speed, [5]Warning           0000hFFFFh           0000hFFFFh           0000hFFFFh           0000hFFFFh           0000hFFFFh           0000h2767.00           0.0032767.00           0.0042949672.95           0.0042949672.95           0.0042949672.95           0.0042949672.95           0.0042949672.95           0.0042949672.95           0.0042949672.95           0.0042949672.95           0.0042949672.95           0.0042949672.95                                                                                                    |
| 40.31<br>40.32<br>40.33<br><b>Group</b> 4<br>58.01<br>58.03<br>58.04<br>58.05<br>58.06<br>58.06<br>58.06<br>58.14<br><b>Group</b> 7<br>76.01<br>76.01<br>76.01<br>76.21<br>76.21<br>76.21<br>76.30<br>76.41<br>76.30<br>76.41<br>76.30<br>76.41<br>76.30<br>76.41<br>77.10<br>77.11<br>77.12<br>77.13<br>77.14<br><b>Group</b> 5<br>96.01 | Deviation inversion<br>Gain<br>Integration time<br>45 Energy efficiency<br>Energy optimizer<br>58 Embedded fieldbus<br>Protocol enable<br>Node address<br>Baud rate<br>Parity<br>Communication control<br>Communication loss action<br>76 PFC configuration<br>PFC status<br>PFC system status<br>PFC system status<br>PUmp status 1<br>Pump status 2<br>PFC configuration<br>Start point 1<br>Stop point 1<br>77 PFC maintenance and monit<br>PFC runtime change<br>Pump 1 running time<br>Pump 3 running time<br>Pump 4 running time<br>Pump 4 running time<br>Pump 4 running time | [0] Not inverted (Ref-Fbk), [1] Inverted (Fbk-Ref)           0.01100.00. 1.0           0.01100.00. 1.0           0.09999.0 s, 60s           [0]Disable, [1]Enable           [0]None. [1]ModbusRTU           0255. 1           [1]4800, [2]9600, [3]19200, [4]38400, [5]57600, [6]76800, [7]115200           [0]Nonet 1, [1]8 NONE 2, [2]8 EVEN 1, [3]8 ODD 1           [0]Enabled, [1]Refresh settings           [0]No action, [1]Fault, [2]Last speed, [5]Warning           0000hFFFFh           0000hFFFFh           0000hFFFFh           0000hFFFFh           0000hS2767.00           0.0032767.00           0.0042949672.95           0.0042949672.95           0.0042949672.95           0.0042949672.95           0.0042949672.95           0.0042949672.95           0.0042949672.95           0.0042949672.95           0.0042949672.95           0.0042949672.95           0.0042949672.95           0.0042949672.95                                                                                                    |
| 40.31<br>40.32<br>40.33<br>45.11<br><b>Group 2</b><br>58.01<br>58.03<br>58.04<br>58.05<br>58.04<br>58.05<br>58.06<br>58.14<br>75.01<br>76.01<br>76.01<br>76.01<br>76.01<br>76.11<br>76.21<br>76.21<br>76.30<br>76.41<br>77.12<br>77.13<br>77.14<br>77.13<br>77.14<br>77.14<br>77.14                                                       | Deviation inversion<br>Gain<br>Integration time<br>45 Energy efficiency<br>Energy optimizer<br>58 Embedded fieldbus<br>Protocol enable<br>Node address<br>Baud rate<br>Parity<br>Communication control<br>Communication loss action<br>76 PFC configuration<br>PFC status<br>PFC system status<br>PUmp status 1<br>Pump status 2<br>PFC configuration<br>Start point 1<br>Stop point 1<br>Stop point 1<br>77 PFC maintenance and monit<br>PFC runtime change<br>Pump 1 running time<br>Pump 3 running time<br>Pump 4 running time<br>Pump 4 running time                             | [0] Not inverted (Ref-Fbk), [1] Inverted (Fbk-Ref)           0.01100.00, 1.0           0.01100.00, 1.0           0.09999.0 s, 60s           [0]Disable, [1]Enable           [0]None, [1]ModbusRTU           0255, 1           [1]Hadoo, [2]9600, [3]19200, [4]38400, [5]57600, [6]76800, [7]115200           [0]None 1, [1]8 NONE 2, [2]8 EVEN 1, [3]8 ODD 1           [0]Enabled, [1]Refresh settings           [0]No action, [1]Fault, [2]Last speed, [5]Warning           0000hFFFFh           0000hFFFFh           0000hFFFFh           0000hFFFFh           0000hFFFFh           0000h2767.00           0.0032767.00           0.0042949672.95           0.0042949672.95           0.0042949672.95           0.0042949672.95           0.0042949672.95           0.0042949672.95           0.0042949672.95           0.0042949672.95           0.0042949672.95                                                                                                    |
| 40.31<br>40.32<br>40.33<br><b>Group</b> 4<br>45.11<br><b>Group</b> 5<br>58.01<br>58.03<br>58.04<br>58.05<br>58.04<br>58.05<br>58.14<br><b>Group</b> 7<br>76.01<br>76.01<br>76.12<br>76.12<br>76.21<br>76.21<br>76.21<br>76.30<br>76.41<br>77.13<br>77.14<br>77.13<br>77.14<br>77.13<br>77.14<br>96.01                                     | Deviation inversion Gain Integration time 45 Energy efficiency Energy optimizer 58 Embedded fieldbus Protocol enable Node address Baud rate Parity Communication control Communication loss action 76 PFC configuration PFC status PFC system status PUmp status 1 Pump status 2 PFC configuration Start point 1 Stop point 1 77 PFC maintenance and monit PFC runtime change Pump 1 running time Pump 2 running time Pump 4 running time Pump 4 running time Pump 4 running time Marco selection                                                                                    | [0] Not inverted (Ref-Fbk), [1] Inverted (Fbk-Ref)           0.01100.00, 1.0           0.01100.00, 1.0           0.09999.0 s, 60s           [0]Disable, [1]Enable           [0]None, [1]ModbusRTU           0255, 1           [1]4800, [2]9600, [3]19200, [4]38400, [5]57600, [6]76800, [7]115200           [0]None, [1]ModbusRTU           0255, 1           [1]4800, [2]9600, [3]19200, [4]38400, [5]57600, [6]76800, [7]115200           [0]BNONE 1, [1]8 NONE 2, [2]8 EVEN 1, [3]8 ODD 1           [0]Enabled, [1]Refresh settings           [0]No action, [1]Fault, [2]Last speed, [5]Warning           0000hFFFFh           03, 100103, 200202, 300302, 400, 500, 600, 700, 800801, 49           0000hFFFFh           0.00032767.00           0.0032767.00           0.0042949672.95           0.0042949672.95           0.0042949672.95           0.0042949672.95           0.0042949672.95           0.0042949672.95           0.0042949672.95           0.0042949672.95           0.0042949672.95           0.0042949672.95           0.0042949672.95           0.0042949672.95           0.0042949672.95           0.0042949672.95 </td |
| 40.31<br>40.32<br>40.33<br><b>Group</b> 4<br>58.01<br>58.03<br>58.04<br>58.05<br>58.06<br>58.06<br>58.06<br>58.14<br><b>Group</b> 7<br>76.01<br>76.01<br>76.01<br>76.21<br>76.21<br>76.21<br>76.30<br>76.41<br>76.30<br>76.41<br>76.30<br>76.41<br>76.30<br>76.41<br>77.10<br>77.11<br>77.12<br>77.13<br>77.14<br><b>Group</b> 5<br>96.01 | Deviation inversion<br>Gain<br>Integration time<br>45 Energy efficiency<br>Energy optimizer<br>58 Embedded fieldbus<br>Protocol enable<br>Node address<br>Baud rate<br>Parity<br>Communication control<br>Communication loss action<br>76 PFC configuration<br>PFC status<br>PFC system status<br>PFC system status<br>PUmp status 1<br>Pump status 2<br>PFC configuration<br>Start point 1<br>Stop point 1<br>77 PFC maintenance and monit<br>PFC runtime change<br>Pump 1 running time<br>Pump 3 running time<br>Pump 4 running time<br>Pump 4 running time<br>Pump 4 running time | [0] Not inverted (Ref-Fbk), [1] Inverted (Fbk-Ref)           0.01100.00, 1.0           0.019999.0 s, 60s           [0]Disable, [1]Enable           [0]Disable, [1]Enable           [0]None, [1]ModbusRTU           0255, 1           [1]4800, [2]9600, [3]19200, [4]38400, [5]57600, [6]76800, [7]115200           [0]BNONE 1, [1]8 NONE 2, [2]8 EVEN 1, [3]8 ODD 1           [0]Enabled, [1]Refresh settings           [0]No action, [1]Fault, [2]Last speed, [5]Warning           0000hFFFFh           03, 100103, 200202, 300302, 400, 500, 600, 700, 800801, 49           0000hFFFFh           0.0032767.00           0.0042949672.95           0.0042949672.95           0.0042949672.95           0.0042949672.95           0.0042949672.95           0.0042949672.95           0.0042949672.95           0.0042949672.95           0.0042949672.95           0.0042949672.95           0.0042949672.95           0.0042949672.95           0.0042949672.95                                                                                                    |

#### Warnings and faults

| Warning | Fault | Aux. code                                 | Description                                                                                                    |  |  |  |
|---------|-------|-------------------------------------------|----------------------------------------------------------------------------------------------------|--|--|--|
| A2A1    | 2281  | Current calibration                       | Warning: Current offset and gain measurement<br>calibration will occur at next start.<br>Fault: Output phase current measurement fault.                                            |  |  |  |
| A2B1    | 2310  | Overcurrent                               | Output current has exceeded internal fault limit. In<br>addition to an actual overcurrent situation, this<br>warning may also be caused by an earth fault or<br>supply phase loss. |  |  |  |
| A2B3    | 2330  | Earth leakage                             | Drive has detected load unbalance typically due to earth fault in motor or motor cable.                                                                                            |  |  |  |
| A2B4    | 2340  | Short circuit                             | Short-circuit in motor cable(s) or motor.                                                                                                    |  |  |  |
| -       | 3130  | Input phase loss                          | Intermediate circuit DC voltage is oscillating due to missing input power line phase or blown fuse.                                                                                |  |  |  |
| -       | 3181  | Wiring or earth<br>fault                  | Incorrect input power and motor cable connection (ie.<br>input power cable is connected to drive motor<br>connection).                                                             |  |  |  |
| A3A1    | 3210  | DC link overvoltage                       | Intermediate circuit DC voltage too high (when the drive is stopped).                                                                                                    |  |  |  |
| A3A2    | 3220  | DC link<br>undervoltage                   | Intermediate circuit DC voltage too low (when the drive is stopped).                                                                                                    |  |  |  |
| -       | 3381  | Output phase loss                         | Motor circuit fault due to missing motor connection<br>(all<br>three phases are not connected).                                                                                    |  |  |  |
| -       | 5090  | STO hardware<br>failure                   | STO hardware diagnostics has detected hardware failure.                                                                                                    |  |  |  |
| A5A0    | 5091  | Safe torque off                           | Safe torque off function is active.                                                                                                    |  |  |  |
| A7CE    | 6681  | EFB comm loss                             | Communication break in embedded fieldbus (EFB) communication.                                                                                                    |  |  |  |
| A7C1    | 7510  | FBA A communication                       | Cyclical communication between drive and fieldbus<br>adapter module A or between PLC and fieldbus<br>adapter module A is lost.                                                     |  |  |  |
| A7AB    | -     | Extension I/O<br>configuration<br>failure | Installed C-type module is not the same as configured<br>or the<br>communication between the drive and module has<br>been disturbed.                                               |  |  |  |
| AFF6    | -     | Identification run                        | Motor ID run will occur at next start.                                                                                                    |  |  |  |

| Warning | Fault | Aux. code         | Description                                                      |
|---------|-------|-------------------|------------------------------------------------------------------|
| -       | FA81  | Safe torque off 1 | Safe torque off function is active, ie. STO circuit 1 is broken. |
| -       | FA82  | Safe torque off 2 | Safe torque off function is active, ie. STO circuit 2 is broken. |

### Ratings, fuses and power cable dimensions

|               |                          | Ratings                   |                        | Fu                         | ses                           |                                  |              |               |  |
|---------------|--------------------------|---------------------------|------------------------|----------------------------|-------------------------------|----------------------------------|--------------|---------------|--|
| ACS53<br>0-01 | input<br>curren<br>t (A) | output<br>curren<br>t (A) | Motor<br>power<br>(kW) | gG Fuses<br>(IEC<br>60269) | uR/aR<br>Fuses<br>(DIN 43620) | Typical power cable<br>sizes, Cu |              | Frame<br>size |  |
|               | 11                       | IN                        | PN                     | ABB type                   | Bussman                       | mm2                              | AWG          |               |  |
| 145A-4        | 145                      | 145                       | 75                     | OFAF00H1<br>60             | 170M3817                      | 3×95 + 50                        | 3/0          | R6            |  |
| 169A-4        | 169                      | 169                       | 90                     | OFAF0H25<br>0              | 170M5809                      | 3×120 + 70                       | 250<br>MCM   | R7            |  |
| 206A-4        | 206                      | 206                       | 110                    | OFAF1H315                  | 170M5810                      | 3×150 + 70                       | 300<br>MCM   | R7            |  |
| 246A-4        | 246                      | 246                       | 132                    | OFAF1H355                  | 170M5812                      | 2×(3×70+35)                      | 2×2/0        | R8            |  |
| 293A-4        | 293                      | 293                       | 160                    | OFAF2H42<br>5              | 170M6812D                     | 2×(3×95+50)                      | 2×3/0        | R8            |  |
| 363A-4        | 363                      | 363                       | 200                    | OFAF2H50<br>0              | 170M6814D                     | 2×(3×120+70)                     | 2×250<br>MCM | R9            |  |
| 430A-4        | 430                      | 430                       | 250                    | OFAF3H63<br>0              | 170M8554D                     | 2×(3×150+70)                     | 2×300<br>MCM | R9            |  |

#### Terminal data for the power cables

|               | T1/U,                              | T1/U, T2/V, T3/W, L1, L2, L3, R-, R+/UDC+ PE |                     |              |                       |        |                                    |              |                      |        |
|---------------|------------------------------------|----------------------------------------------|---------------------|--------------|-----------------------|--------|------------------------------------|--------------|----------------------|--------|
| Frame<br>size | Min. wire size<br>(solid/stranded) |                                              |                     |              | Tightenin<br>g torque |        | Max. wire size<br>(solid/stranded) |              | Tightening<br>torque |        |
|               | mm <sup>2</sup>                    | AWG                                          | mm <sup>2</sup> AWG |              | N∙m                   | lbf∙ft | mm <sup>2</sup>                    | AWG          | N∙m                  | lbf∙ft |
| R6            | 25                                 | 4                                            | 150                 | 300<br>MCM   | 30                    | 22.1   | 180                                | 350<br>MCM   | 9.8                  | 7.2    |
| R7            | 95                                 | 3/0                                          | 240                 | 500<br>MCM   | 40                    | 29.5   | 2×180                              | 2×300<br>MCM | 9.8                  | 7.2    |
| R8            | 2×50                               | 2×1/0                                        | 2×150               | 2×300<br>MCM | 40                    | 29.5   | 2×180                              | 2×300<br>MCM | 9.8                  | 7.2    |
| R9            | 2×95                               | 2×3/0                                        | 2×240               | 2×500<br>MCM | 70                    | 51.6   |                                    |              |                      |        |

#### Markings

The applicable markings are shown on the type label of the product.

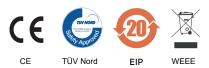

**Declaration of conformity** 

# ABB

# **EU Declaration of Conformity**

We Manufacturer: ABB Beijing Drive Systems Co., Ltd. Address: No.1, Block D, A-10 Jiuxianqiao Beilu, Chaoyang District, Beijing 100015, P.R. China. Phone: +86 010 58217788 Declare under our sole responsibility that the following products:

Frequency converters

AC\$530-01-xxAx-4 (Frame R1-R9, 3ph 380-480Vac) AC\$530-01-xxAx-4 (Frame B0-B2, 3ph 380-480Vac)

AC\$530-04-xxxA-4 (Frame R10-R11, 3ph 380-480Vac)

are in conformity with the relevant requirements of European Union Directives, which have been notified in this single declaration that consists of individual Declarations of conformity, provided that the equipment is selected, installed and used according to given instructions.

The harmonised standards and other standards, which have been applied, are specified on the individual Declarations of conformity for particular EU directive.

| 1                        | EU Directives |           |  |
|--------------------------|---------------|-----------|--|
| Low Voltage Directive    | 2014/35/EU    | LVD       |  |
| EMC Directive            | 2014/30/EU    | EMC       |  |
| Machinery Directive      | 2006/42/EC    | MD        |  |
| RoHS Directive           | 2011/65/EU    | RoHS      |  |
| Delegated Directive (EU) | 2015/863      | ROHS      |  |
| Ecodesian Directive      | 2009/125/EC   | Ecodesign |  |

Individual EU Declaration of Conformity:

| Product                   | LVD             | EMC | MD              | RoHS            | Ecodesign       |
|---------------------------|-----------------|-----|-----------------|-----------------|-----------------|
| ACS530-01-xxAx-4(R1-R9)   | 3AXD10000528499 |     | 3AXD10000528501 | 3AXD10000539067 | 3AXD10001394393 |
| ACS530-01-xxAx-4(B0-B2)   |                 |     |                 |                 |                 |
| ACS530-04-xxxA-4(R10-R11) |                 |     |                 |                 |                 |

Beijing, 29 July 2021 Signed for and on behalf of:

Yu Wang Local Division Manager

ABB Beijing Drive Systems Co., Ltd 1/1

्रिति भुनि XuMing Wang Product Engineering and Quality Manager ABB Beijing Drive Systems Co., Ltd

3AXD10000539070 Rev. D